Министерство просвещения Российской Федерации Федеральное государственное бюджетное образовательное учреждение высшего образования «Ульяновский государственный педагогический университет имени И.Н. Ульянова» (ФГБОУ ВО «УлГПУ им. И.Н. Ульянова»)

Факультет образовательных технологий и непрерывного образования

Утверждена Протокол заседания ученого совета ФГБОУ ВО «УлГПУ им. И.Н. Ульянова» № 1 от «123 » декабря 2022 г.

Дополнительная профессиональная программа

Программа повышения квалификации

# **«ОСНОВНЫЕ ПРИЕМЫ РАБОТЫ С ИНТЕРАКТИВНЫМ ОБОРУДОВАНИЕМ**

Автор-составитель: Сибирев Валерий Вадимович, доцент, к.п.н., доцент кафедры методик математического и информационно-технологического образования ФГБОУ ВО «УлГПУ им. И.Н. Ульянова»

> Ульяновск 2022 год

Программа рассмотрена на заседании кафедры дошкольного, начального образования и методик преподавания общеобразовательных дисциплин.

Протокол №8 от 25.11.2022 г.

Зав. кафедрой  $\frac{M\llap{/}{W}$  А.П. Мишина

## Оглавление

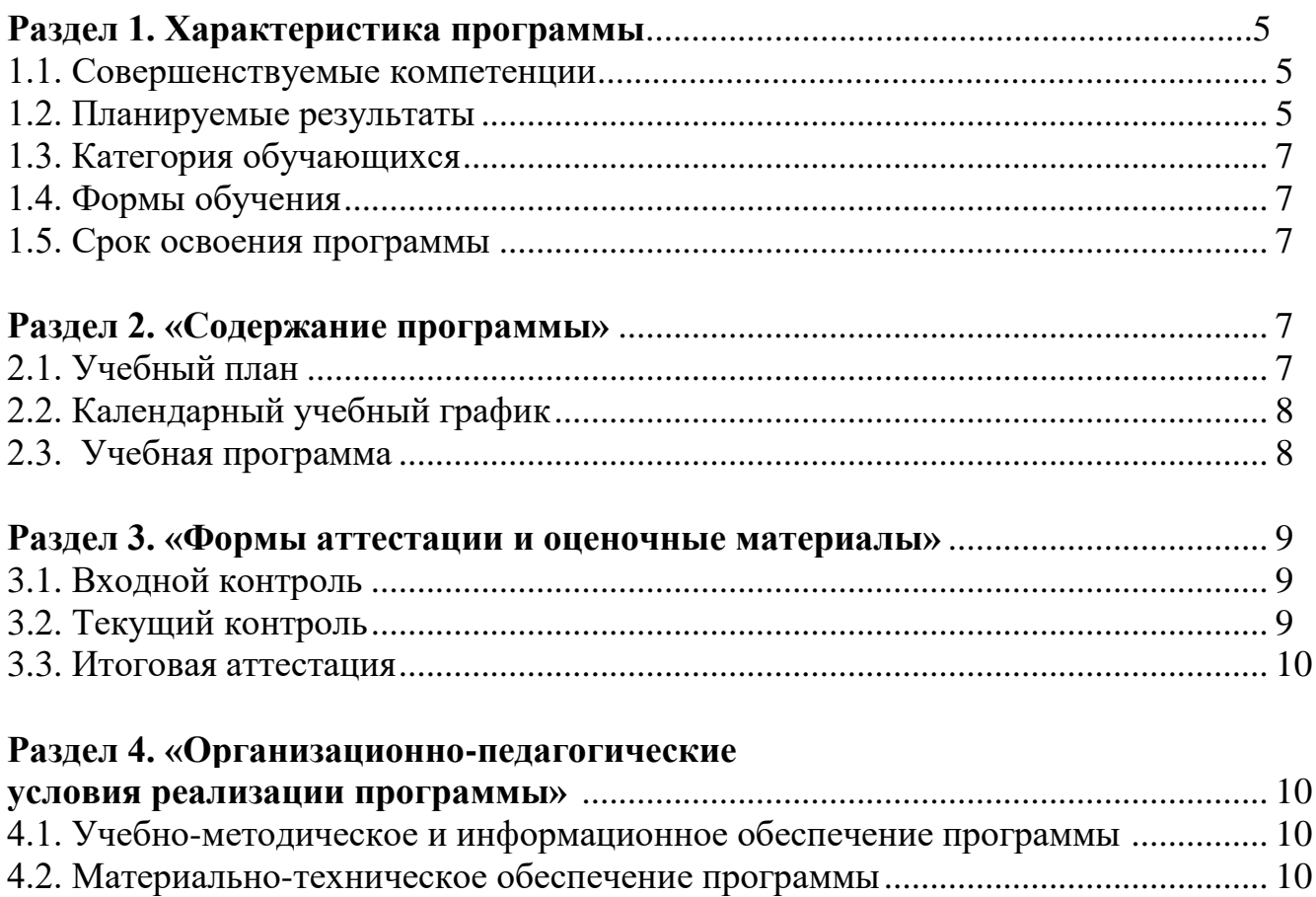

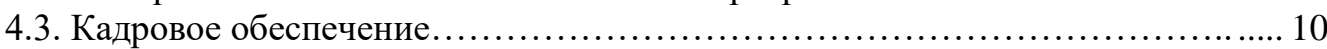

## **Раздел 1. Характеристика программы**

**1.1. Цель реализации программы: р**азвитие профессиональных компетентностей работников ОО в области использования интерактивных технологий и электронных образовательных ресурсов.

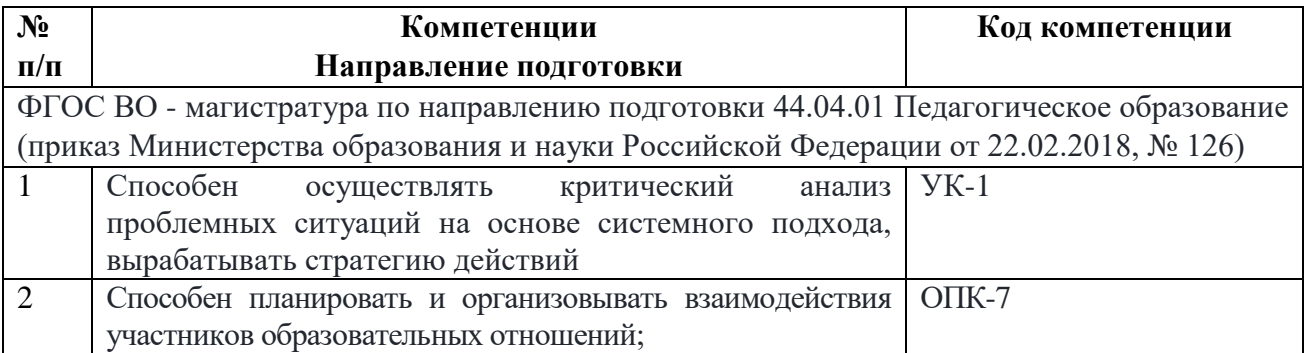

#### **1.2.Планируемые результаты обучения**

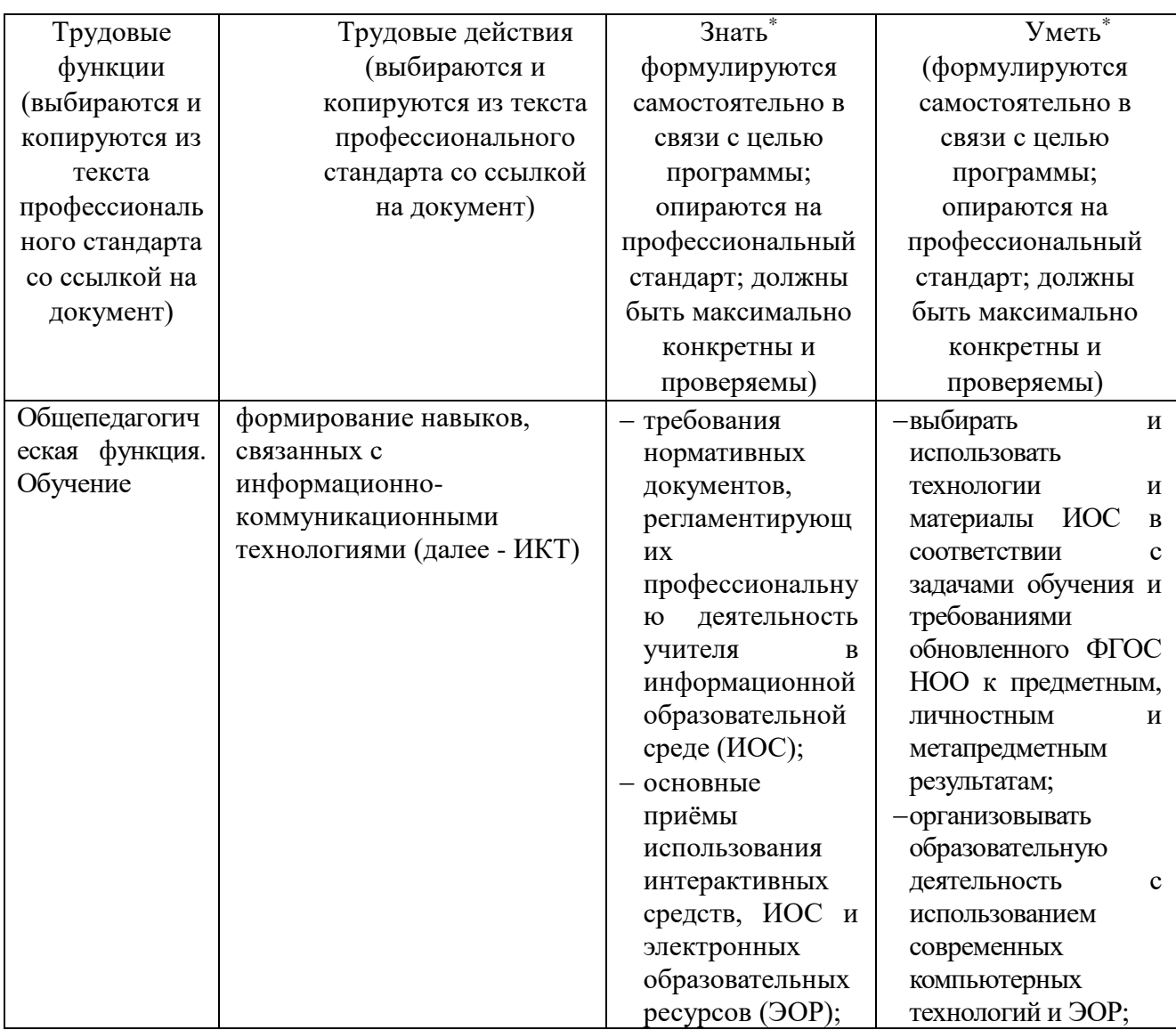

**1.3. Категория обучающихся (слушателей):** работники дошкольного, начального общего, основного общего, среднего общего, дополнительного образования, профессионального образования.

#### **1.4. Формы обучения**: очная, дистанционная

**1.5. Срок освоения программы: 18** ч.

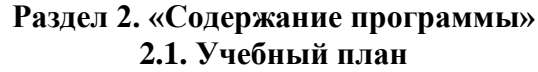

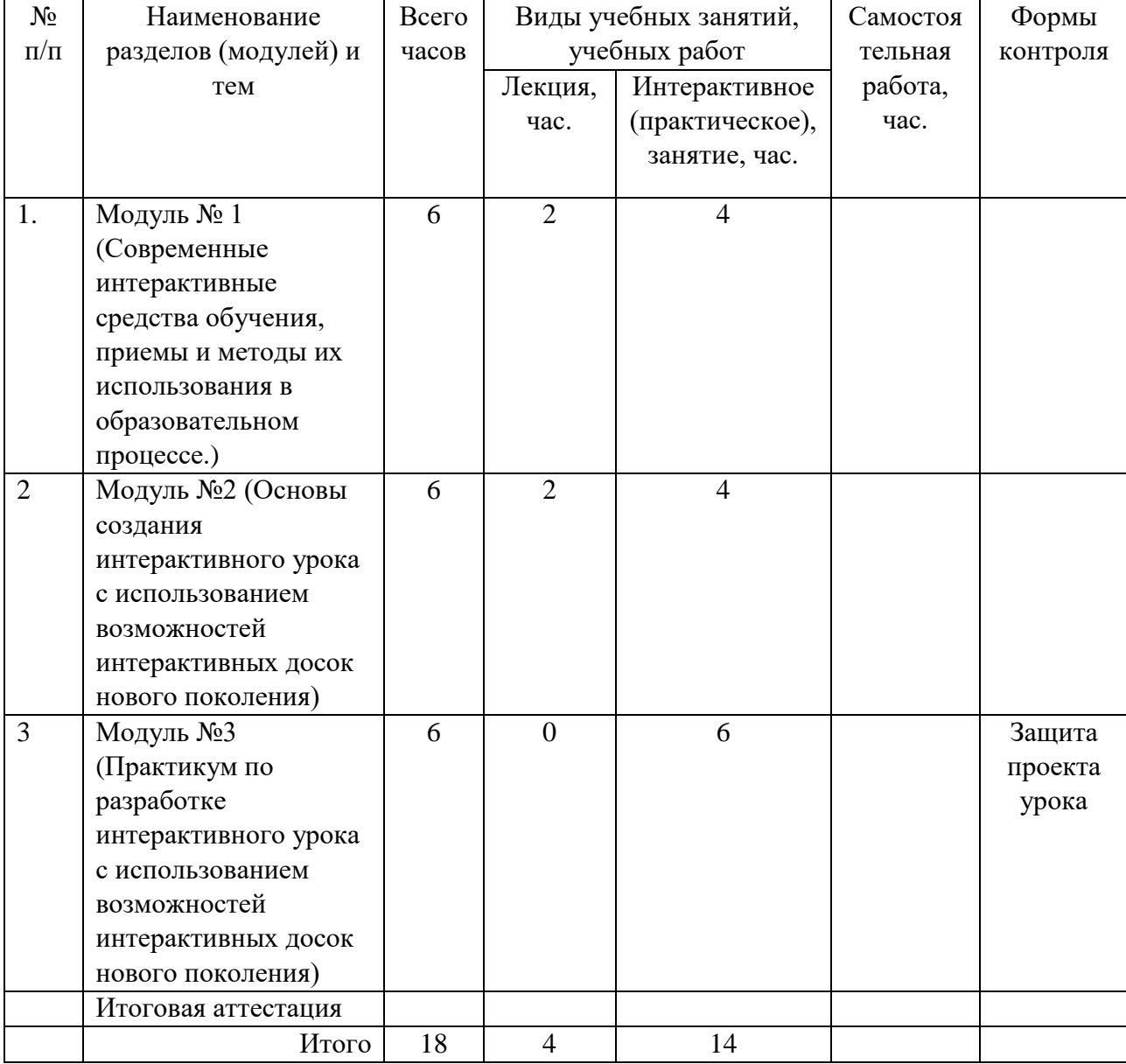

## **2.2. Календарный учебный график**

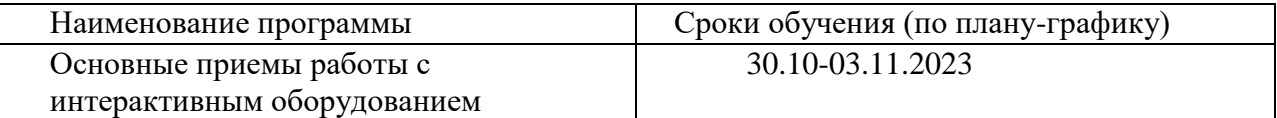

#### **2.3. Учебная программа**

**1. Современные интерактивные средства обучения, приемы и методы их использования в образовательном процессе.**

#### **1.1. Интерактивные технологии. Методики и приемы использования возможностей интерактивной доски в образовательном процессе.**

Интерактивные средства обучения как эффективный инструмент образовательной деятельности. Современные мультимедиа дидактические средства интерактивного обучения: интерактивная доска, системы интерактивного опроса, интерактивный планшет, интерактивные панели, интерактивная трибуна, интерактивный мультитач стол и др.

Связь и зависимость новых технологических приемов в образовании с новыми техническими средствами и информационными технологиями. Краткое описание возможностей интерактивной доски как средства, позволяющего активизировать учебный процесс.

Варианты использования интерактивных устройств в образовательном процессе и их эффективность.

 Обзор основных типов интерактивных досок; их функциональные возможности и принципы работы.

#### **1.2. Программно-аппаратные средства интерактивной доски**

Правила работы с интерактивной доской. Установка специализированного ПО. Знакомство с программным обеспечением, его особенностями и преимуществами. Ознакомление с основными режимами работы в программе, использованием различных режимов и инструментов при подготовке материалов к уроку и непосредственно в процессе учебного занятия.

Интерактивные возможности программного обеспечения, технология записи видеоуроков с использованием интерактивной доски. Проведение конференции.

#### **1.3. Компоненты программного обеспечения интерактивной доски.**

Обзор компонентов программного обеспечения интерактивной доски Знакомство с инструментами интерактивной доски. Галерея программного обеспечения. Вставка ресурсов в конспект урока. Настройка инструментов интерактивной доски. Создание, открытие, изменение, сохранения конспекта презентации. Галерея программного обеспечения. Вставка ресурсов в конспект.

**Практическая работа:** Составление проекта урока с использованием возможностей интерактивной доски.

#### **2. Основы создания интерактивного урока с использованием возможностей интерактивных досок нового поколения.**

Принципы и возможности разработки интерактивных элементов урока с использованием программ.

 **Практическая работа:** Разработки интерактивных элементов урока с использованием программ.

**3.** Практикум по разработке интерактивного урока с использованием возможностей интерактивных досок нового поколения

**Проектное задание:** Разработка и защита урока с использованием интерактивных элементов.

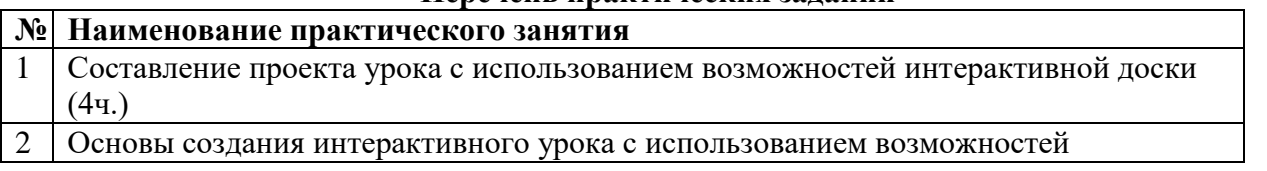

#### **Перечень практических заданий**

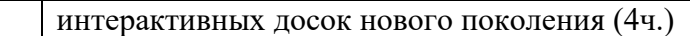

3 Разработка и защита урока с использованием интерактивных элементов (6ч.)

#### **Раздел 3. «Формы аттестации и оценочные материалы»**

В этом разделе необходимо отразить формы и содержание входного, текущего контроля, итоговой аттестации, следуя приведенной ниже структуре.

### **3.1. Текущий контроль**

**Практическая работа:** Составление проекта урока с использованием возможностей интерактивной доски.

**Практическая работа:** Разработки интерактивных элементов урока с использованием программ.

**Проектное задание:** Разработка и защита урока с использованием интерактивных элементов.

#### **3.3. Итоговая аттестация:** разработка и защита урока с использованием интерактивных элементов.

Описание: при разработке урока должны быть реализованы следующие приемы: работка текста, «действие скрытие/раскрытие объекта», группировка и слои, инвертация цвета, монохромный цвет, работа со звуком, работа с видео и др.

#### **Раздел 4. «Организационно-педагогические условия реализации программы»**

#### **4.1. Учебно-методическое и информационное обеспечение программы**

- 1. Руководство по работе с интерактивной доской.
- 2. Сибирев, В.В., Сибирева, А.Р. Учителю о работе с интерактивной доской [Текст]: учебное пособие / В.В. Сибирев, А.Р. Сибирева. – 2-е изд., дополненное. – Ульяновск : ФГБОУ ВО «УЛГПУ им. И.Н. Ульянова», 2019. – 65 с.

### **Интернет-ресурсы**

- Единая коллекция цифровых образовательных ресурсов [http://school-collection.edu.ru/.](http://school-collection.edu.ru/)
- Федеральный центр информационно-образовательных ресурсов [http://eor.edu.ru/wps/portal/main.](http://eor.edu.ru/wps/portal/main)
- [www.smartboard.ru](http://www.smartboard.ru/)
- <https://download.netsupportsoftware.com/download/DistDownload.asp?Dist=PCI&Lang=RU>
- http://polymedia.ru
- http://edcommunity.ru
- https://learningapps.org/
- http://www.umapalata.com/ui\_ru/home.asp

#### **4.2. Материально-техническое обеспечение программы**

Занятия проводятся в компьютерном классе (12 рабочих мест), оснащенном интерактивной доской, проектором, с выходом в Интернет.

#### **Разработчики программы**

*Сибирев Валерий Вадимович* – доцент, кандидат педагогических наук, доцент кафедры методик математического и информационно-технологического образования

*Мукина Ольга Геннадьевна –* кандидат филологических наук, доцент кафедры дошкольного, начального образования и методик преподавания общеобразовательных дисциплин ФГБОУ ВО «УлГПУ им. И.Н. Ульянова»